### **DOOR DROP**

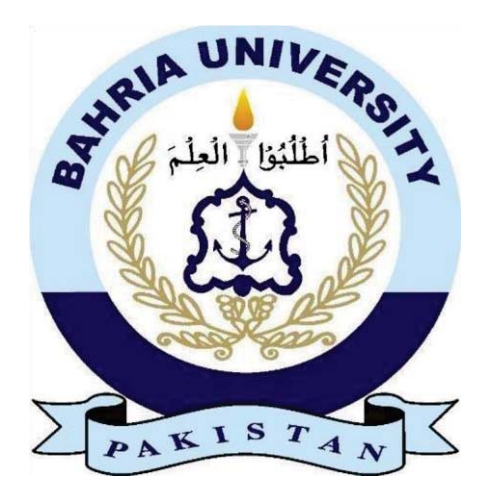

**Submitted by:** Zeeshan Imtiaz 01-134172-091 Faiz Rasool 01-134172-107 **Supervisor:** Zubaria Inayat

# **BACHELORS IN COMPUTER SCIENCE BAHRIA UNIVERSITY, ISLAMABAD June (2021)**

#### **Abstract**

As we know life is so busy for everyone nowadays and trends of getting the product by walking in the market is getting quite old and it takes a lot of time and efforts. Nowadays everyone prefer to buy the product they need via online as it saves there lot of quality time and requires less effort. Online shopping is a new trend in which the user purchase the product of their need over the internet. By looking at the recent trends of online shopping as it is increasing day by day so we came up with an online system that provides individuals to buy the product that everyone needed on daily basis which will save their time and effort.

Door drop is very helpful for the customer as well as the shopkeeper. This application will help the customer to buy the product he/she requires by just sitting at home. This will also help the shopkeeper to increase their sales as the recent Covid condition the online buying and selling increases so this will help the business individuals to grow their business. This app is going to create employment opportunities for the person who knows the way to ride a bike. When user will search for a product and if there are multiple product of that category he/she will get the product that has lower price at the top. Tracking will help the user to get to know about their product status.

## **Acknowledgements**

In the name of Allah, the Most Gracious and the Most Merciful. Alhamdulillah, all commendations to Allah for the qualities and His approval in finishing this undertaking. We might want to offer our most profound thanks and are appreciative to our administrator Zubaria Inayat for allowing us to chip away at this rising innovation. We are humbly thankful to our supervisor Zubaria Inayat who made his efforts with us in making this application throughout the final year project. He puts his additional knowledge and efforts for our help and was always there for our guidance.

Faiz Rasool, Zeeshan Imtiaz Bahria University, Islamabad

### **Abbreviations**

GUI: Graphical User Interface CFD: Context Flow Diagram GPS: Global Positioning System

#### Contents

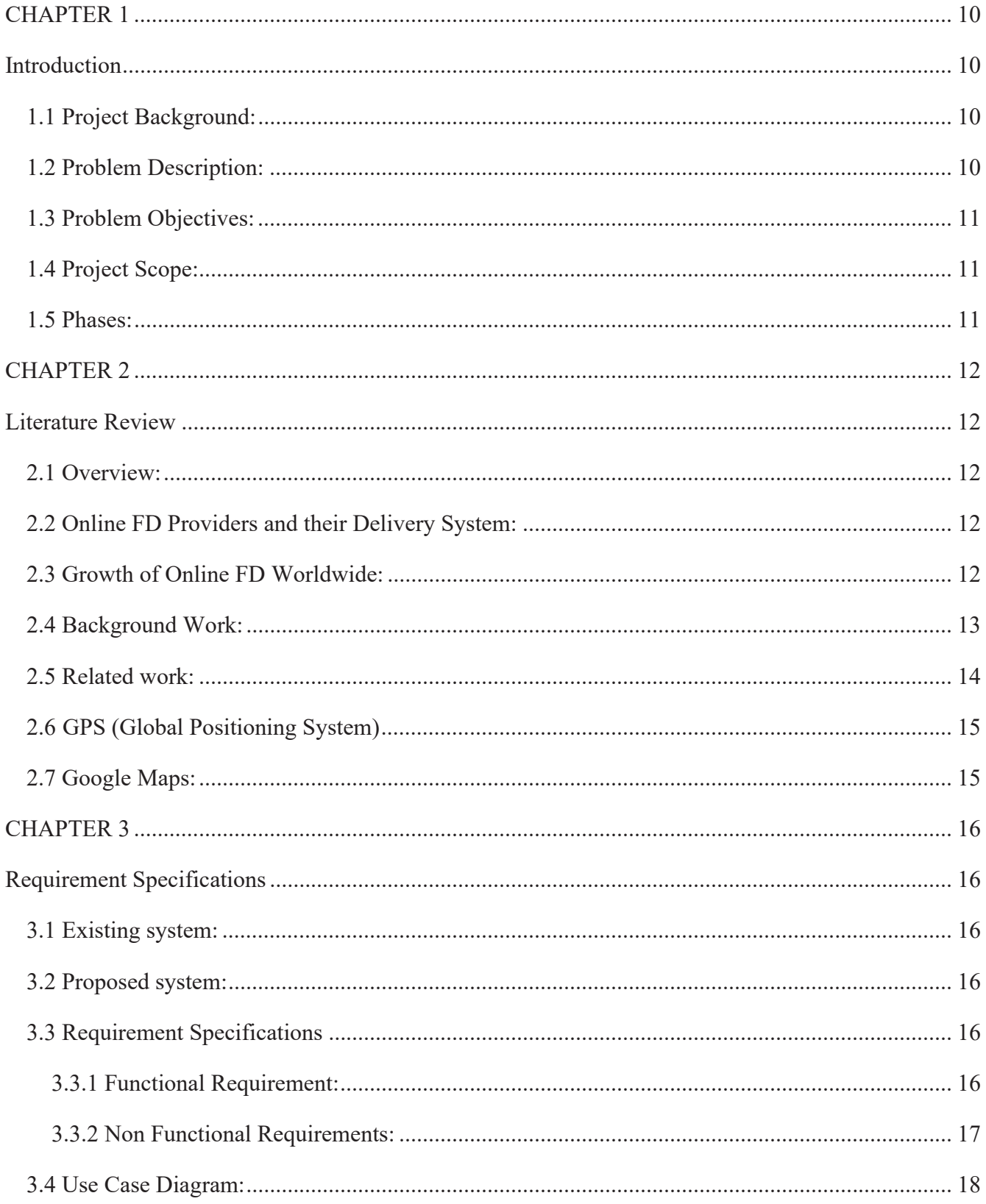

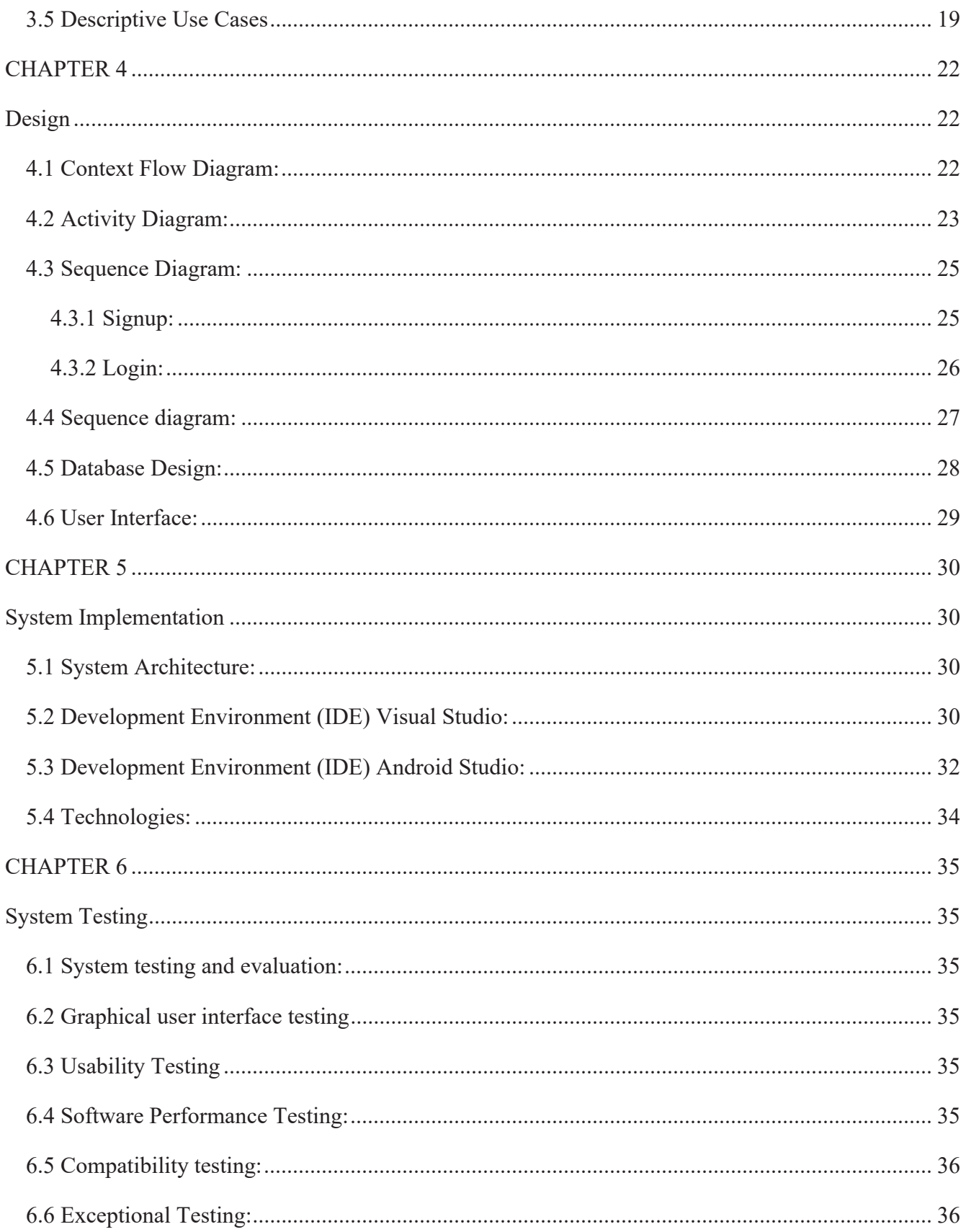

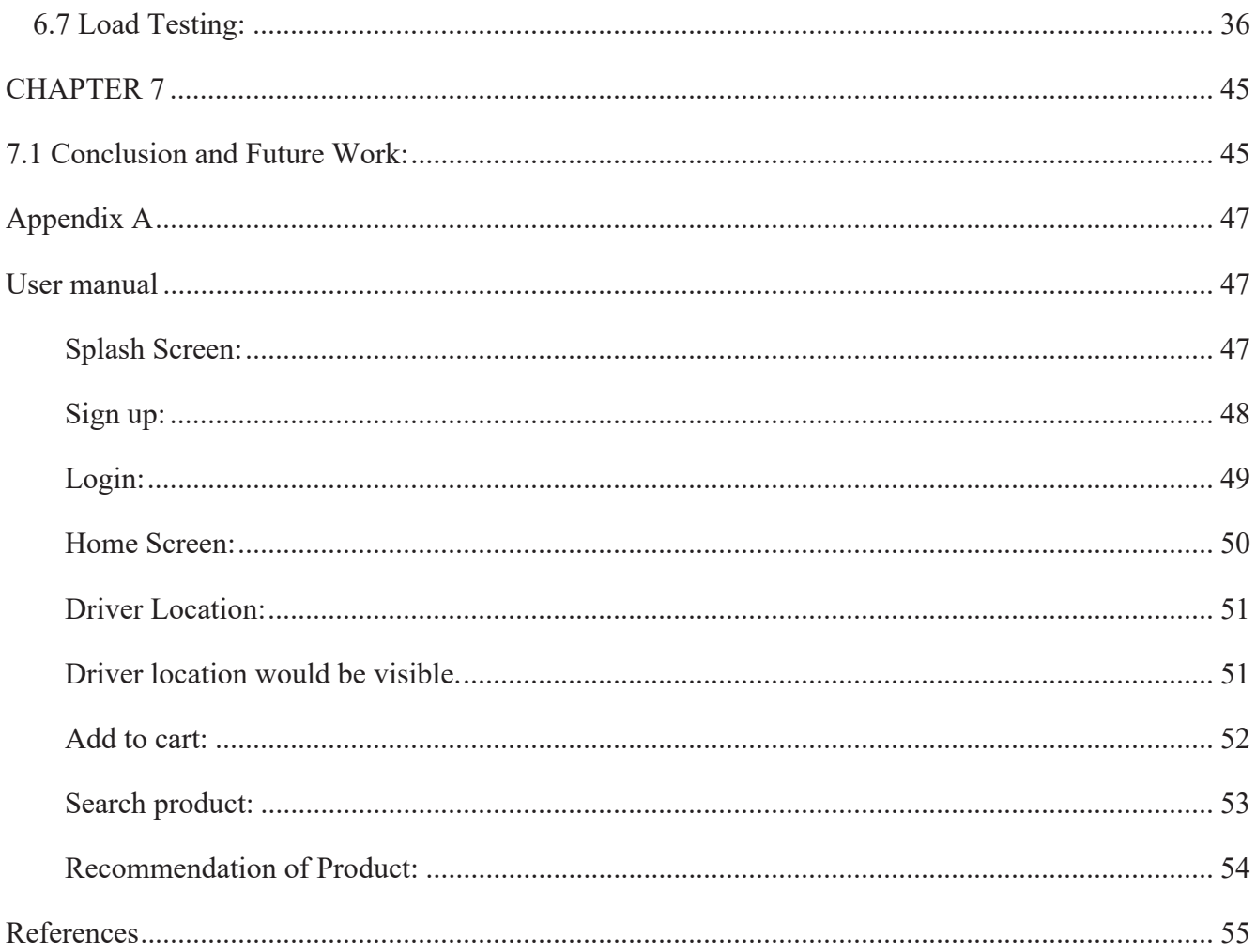

### **List of Figures:**

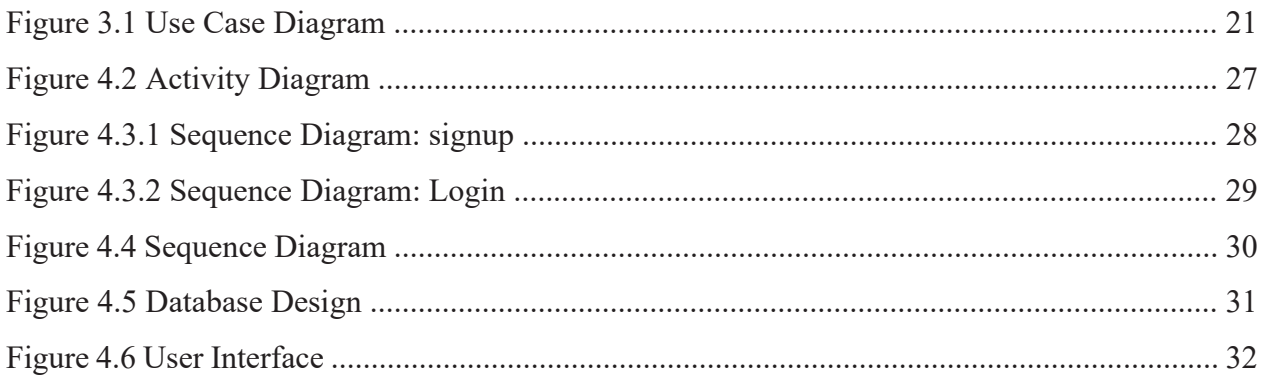

#### **List of Tables:**

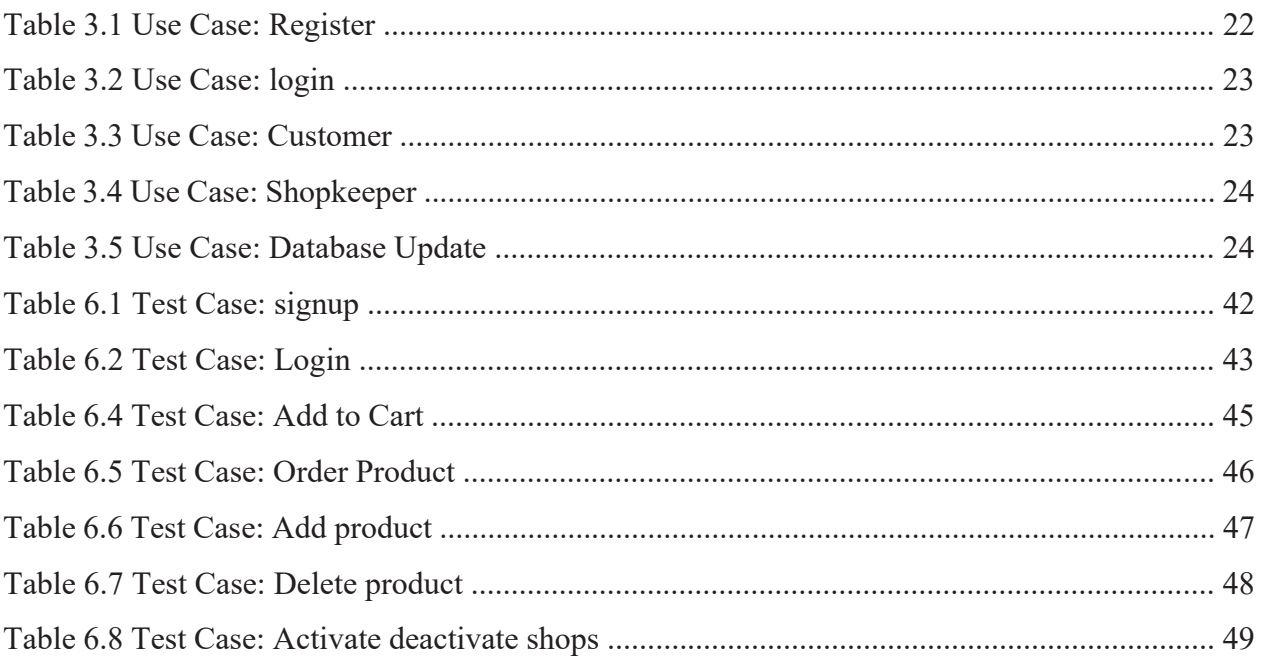